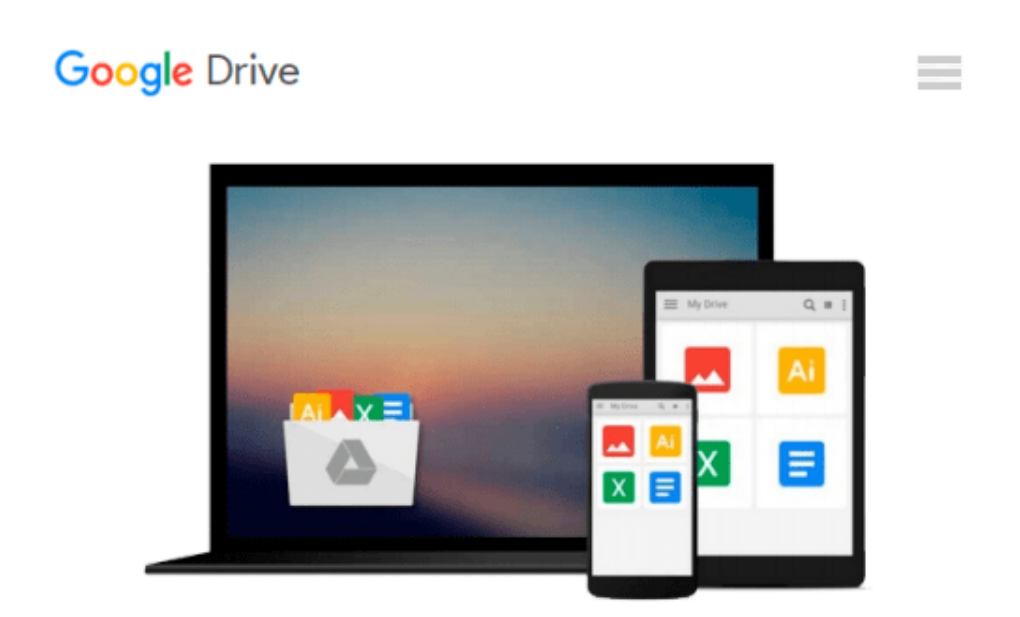

# **Excel VBA Programming: Learn Excel VBA Programming FAST and EASY! (Programming is Easy) (Volume 9)**

*Matthew Matthew Gimson*

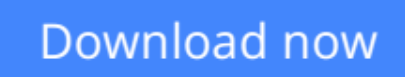

[Click here](http://toolbook.site/go/read.php?id=1519269269) if your download doesn"t start automatically

## **Excel VBA Programming: Learn Excel VBA Programming FAST and EASY! (Programming is Easy) (Volume 9)**

Matthew Matthew Gimson

**Excel VBA Programming: Learn Excel VBA Programming FAST and EASY! (Programming is Easy) (Volume 9)** Matthew Matthew Gimson

## **Excel VBA Programming**

## **Learn Excel VBA Programming FAST and EASY!**

This book explores Excel VBA programming in detail. It begins by explaining the purpose of the programming language and what it entails. You'll learn how to set up the Microsoft Excel environment so that it is ready for programming. You'll also learn the various ways of denoting comments in VBA. You will be able to create message dialog and input dialog boxes in Excel VBA. The book will also guide you on how to declare variables of different types of data in VBA. Constants are explored in detail, as are the various operations involving the use of different operators. Decision making using flow control statements will be discussed in detail, along with the various loop control statements. VBA functions, arrays and strings will also be intricately explained. We'll cover the following topics: • Definition • Comments in VBA • Message Box in VBA • Input Box in VBA • Variables in VBA • Constants in Excel VBA • Operators in VBA • Decision Making in Excel VBA • Loops in VBA • Strings in VBA • Functions in VBA • VBA Arrays Download your copy of **" Excel VBA Programming "** by scrolling up and clicking **"Buy Now With 1- Click"** button.

**[Download](http://toolbook.site/go/read.php?id=1519269269)** [Excel VBA Programming: Learn Excel VBA Programming ...pdf](http://toolbook.site/go/read.php?id=1519269269)

**[Read Online](http://toolbook.site/go/read.php?id=1519269269)** [Excel VBA Programming: Learn Excel VBA Programmi ...pdf](http://toolbook.site/go/read.php?id=1519269269)

#### **From reader reviews:**

#### **Tim Simmons:**

Book is written, printed, or created for everything. You can learn everything you want by a guide. Book has a different type. To be sure that book is important issue to bring us around the world. Next to that you can your reading expertise was fluently. A reserve Excel VBA Programming: Learn Excel VBA Programming FAST and EASY! (Programming is Easy) (Volume 9) will make you to become smarter. You can feel a lot more confidence if you can know about anything. But some of you think which open or reading any book make you bored. It is not make you fun. Why they may be thought like that? Have you seeking best book or ideal book with you?

#### **Linda Yohe:**

Is it an individual who having spare time after that spend it whole day through watching television programs or just telling lies on the bed? Do you need something new? This Excel VBA Programming: Learn Excel VBA Programming FAST and EASY! (Programming is Easy) (Volume 9) can be the response, oh how comes? A book you know. You are and so out of date, spending your spare time by reading in this fresh era is common not a nerd activity. So what these guides have than the others?

#### **Steve Pinson:**

Don't be worry in case you are afraid that this book will probably filled the space in your house, you can have it in e-book technique, more simple and reachable. This specific Excel VBA Programming: Learn Excel VBA Programming FAST and EASY! (Programming is Easy) (Volume 9) can give you a lot of buddies because by you looking at this one book you have point that they don't and make a person more like an interesting person. This book can be one of one step for you to get success. This book offer you information that probably your friend doesn't realize, by knowing more than different make you to be great folks. So , why hesitate? Let me have Excel VBA Programming: Learn Excel VBA Programming FAST and EASY! (Programming is Easy) (Volume 9).

#### **Roxie Gregory:**

Reading a publication make you to get more knowledge from that. You can take knowledge and information originating from a book. Book is composed or printed or created from each source that will filled update of news. In this particular modern era like right now, many ways to get information are available for you actually. From media social like newspaper, magazines, science guide, encyclopedia, reference book, novel and comic. You can add your understanding by that book. Ready to spend your spare time to spread out your book? Or just trying to find the Excel VBA Programming: Learn Excel VBA Programming FAST and EASY! (Programming is Easy) (Volume 9) when you needed it?

**Download and Read Online Excel VBA Programming: Learn Excel VBA Programming FAST and EASY! (Programming is Easy) (Volume 9) Matthew Matthew Gimson #FT1JNDCAOQZ**

## **Read Excel VBA Programming: Learn Excel VBA Programming FAST and EASY! (Programming is Easy) (Volume 9) by Matthew Matthew Gimson for online ebook**

Excel VBA Programming: Learn Excel VBA Programming FAST and EASY! (Programming is Easy) (Volume 9) by Matthew Matthew Gimson Free PDF d0wnl0ad, audio books, books to read, good books to read, cheap books, good books, online books, books online, book reviews epub, read books online, books to read online, online library, greatbooks to read, PDF best books to read, top books to read Excel VBA Programming: Learn Excel VBA Programming FAST and EASY! (Programming is Easy) (Volume 9) by Matthew Matthew Gimson books to read online.

### **Online Excel VBA Programming: Learn Excel VBA Programming FAST and EASY! (Programming is Easy) (Volume 9) by Matthew Matthew Gimson ebook PDF download**

**Excel VBA Programming: Learn Excel VBA Programming FAST and EASY! (Programming is Easy) (Volume 9) by Matthew Matthew Gimson Doc**

**Excel VBA Programming: Learn Excel VBA Programming FAST and EASY! (Programming is Easy) (Volume 9) by Matthew Matthew Gimson Mobipocket**

**Excel VBA Programming: Learn Excel VBA Programming FAST and EASY! (Programming is Easy) (Volume 9) by Matthew Matthew Gimson EPub**